Информация о владельце:<br>ФИО: Кулдявнев МАНИНИСТЕРСТВО СЕЛЬСКОГО ХОЗЯЙСТВА РОССИЙСКОЙ ФЕДЕРАЦИИ <sub>Должно</sub>@БДБРАЛЬНОЕ БОСХДАРСТВЕННОЕ БЮДЖЕТНОЕ ОБРАЗОВАТЕЛЬНОЕ УЧЕЖДЕНИЕ ВЫСШЕГО ОБРАЗОВАНИЯ <sup>уникальный прар@@@ИЙCKИЙ ГОСУДАРСТ<mark>ВЕННЫЙ АГРАРНЫЙ ЗАОЧНЫЙ УНИВЕРСИТЕТ»</mark></sup> (ФГБОУ ВО РГАЗУ) Документ подписан простой электронной подписью ФИО: Кудрявцев Мак<del>сим Геннадьеви</del>ч Дата подписания: 27.06.2023 20:38:56 790a1a8df2525774421adc1fc96453f0e902bfb0

Факультет электроэнергетики и технического сервиса

«УТВЕРЖДАЮ» декан факультета электроэнергетики Гаджиев П.И.  $\partial c$ «17» февраля 2021

# **РАБОЧАЯ ПРОГРАММА**

## дисциплины

# **ЭЛЕКТРИЧЕСКИЕ ИЗМЕРЕНИЯ**

Направление подготовки 35.03.06 Агроинженерия

Профиль «Электротехнологий, электрооборудования и электроснабжения в АПК»

Форма обучения очная

Квалификация бакалавр

Курс 3

Балашиха 2021

Рассмотрена и рекомендована к использованию кафедрой Электрооборудования и электротехнических систем (протокол № 4 от «02» февраля 2021 г.), методической комиссией факультета электроэнергетики и технического сервиса (протокол № 3 от «03» февраля 2021 г.)

**Составители:** А.В. Закабунин, к.т.н., доцент кафедры электрооборудования и электротехнических систем;

Г.А. Пермяков, старший преподаватель кафедры электрооборудования и электротехнических систем.

## **Рецензенты:**

внутренняя рецензия: доцент Липа О.А., к.т.н., кафедра электрооборудования и электротехнических систем;

внешняя рецензия Онашко Е.В., ведущий инженер-проектировщик ООО «МВА-Телеком».

Рабочая программа дисциплины «Электрические измерения» разработана в соответствии с учебным планом по направлению подготовки 35.03.06 Агроинженерия, профиль «Электротехнологий, электрооборудования и электроснабжения в АПК».

**1. Цели и задачи дисциплины:** *Цель* – систематизация знаний о методах и средствах электрических измерений и приобретение практических навыков измерения электрических величин.

*Задачами* изучения дисциплины являются:

 изучение теоретических основ метрологии, принципов действия приборов стандартных измерительных сигналов;

формирование умения использовать методы и принципы измерений;

 формирование навыков поверки и калибровки, выбора средств измерений согласно требуемой точности.

#### **2. Перечень планируемых результатов обучения по дисциплине (модулю), соотнесенных с планируемыми результатами освоения образовательной программы**

#### **2.1. Профессиональные компетенции (Тип задач профессиональной деятельности: производственно-технологический)**

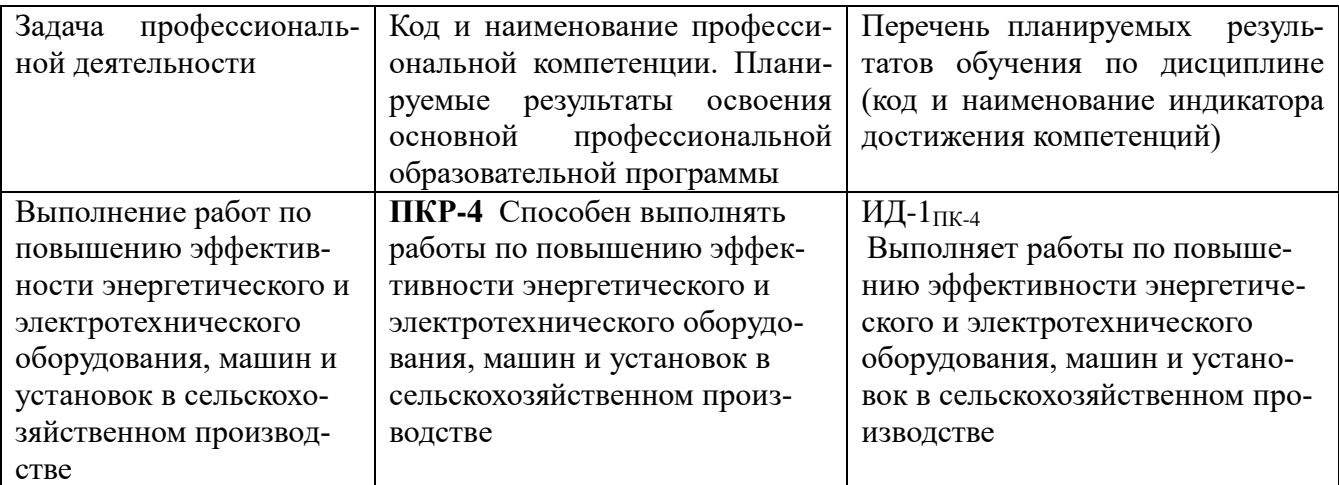

#### **3. Место дисциплины в структуре образовательной программы:**

Дисциплина «Электрические измерения» предназначена для студентов, обучающихся по программе подготовки бакалавров направления подготовки Агроинженерия и относится к дисциплине, формируемой участником образовательных отношений, по выбору студента Б.1.ФУО.

Изучение дисциплины «Электрические измерения» базируется на «входных» знаниях, умениях и готовностях обучающихся, формируемых в результате освоения в качестве предшествующих следующих дисциплин: «Высшая математика» и «Физика».

Освоение дисциплины «Электрические измерения» необходимо как предшествующее для дисциплин: «Метрология, стандартизация и сертификация», «Электрические машины», «Эксплуатация электрооборудования и средств автоматики».

**4. Объем дисциплины (модуля) в зачетных единицах с указанием количества академических часов, выделенных на контактную работу обучающихся с преподавателем (по видам учебных занятий) и на самостоятельную работу обучающихся со сроком 4 года**

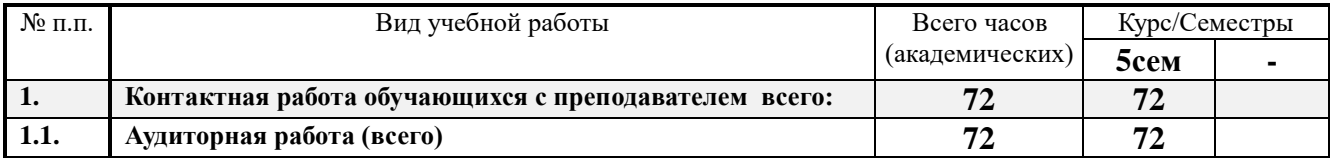

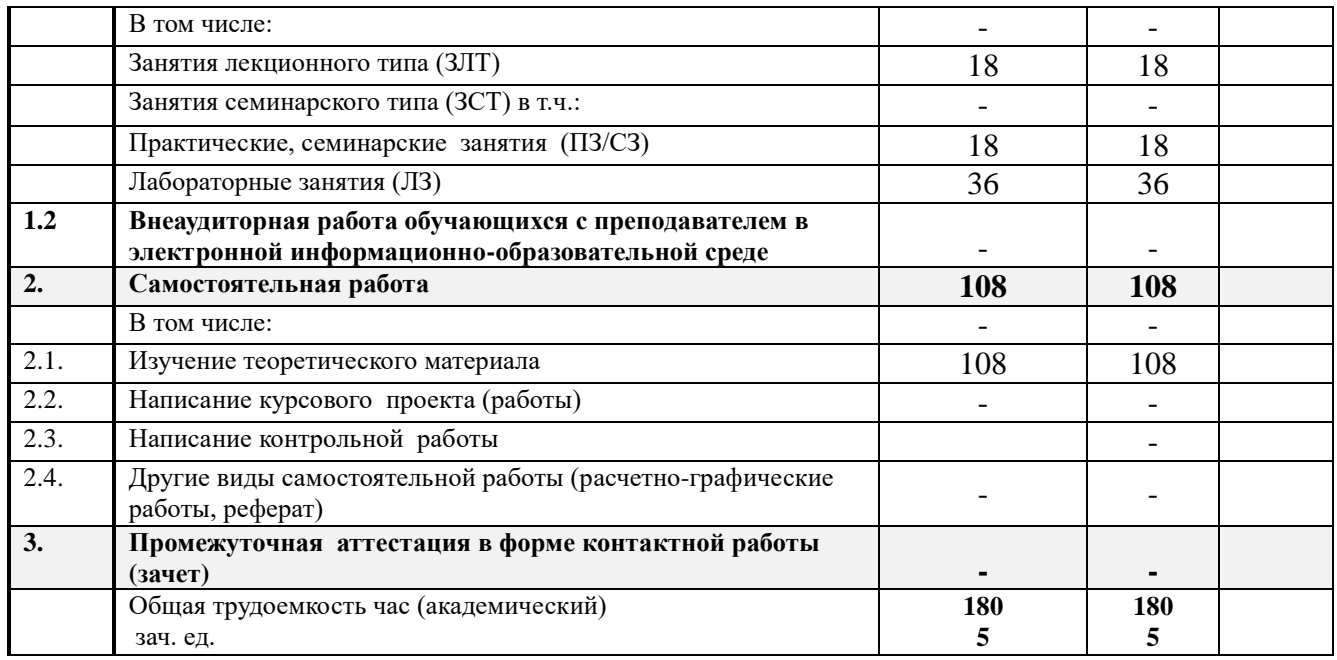

#### **5. Содержание дисциплины (модуля), структурированное по темам с указанием отведенного на них количества академических часов и видов учебных занятий**

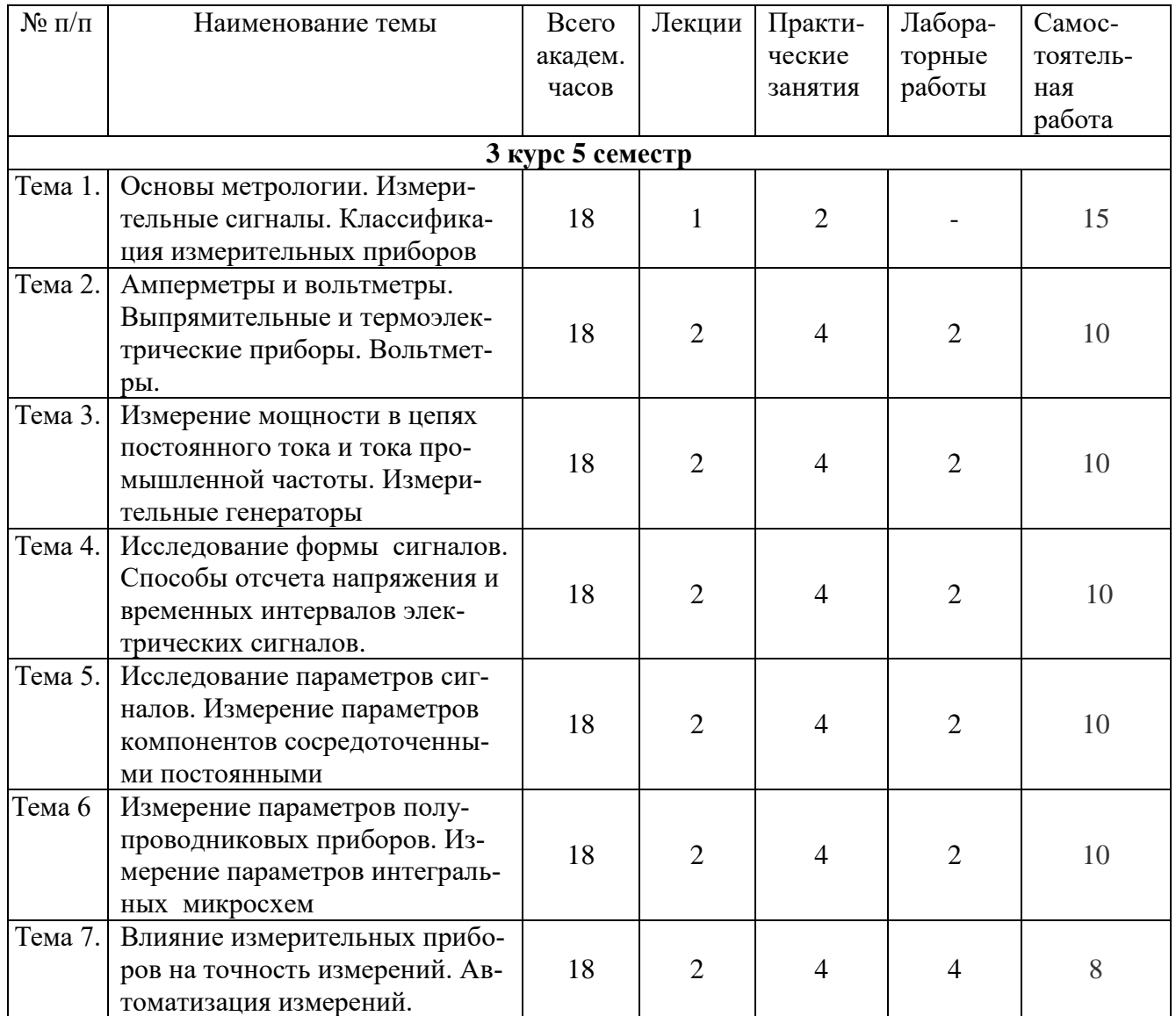

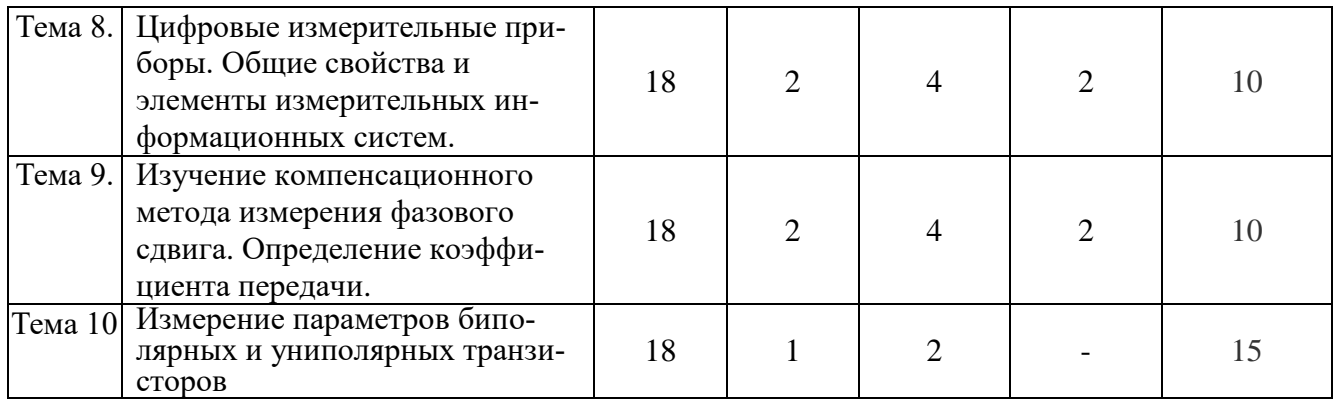

#### **6. Фонд оценочных средств для проведения текущего контроля и промежуточной аттестации обучающихся по дисциплине (модулю)**

## **6.1. Паспорт фонда оценочных средств по дисциплине теоретические основы электротехники**

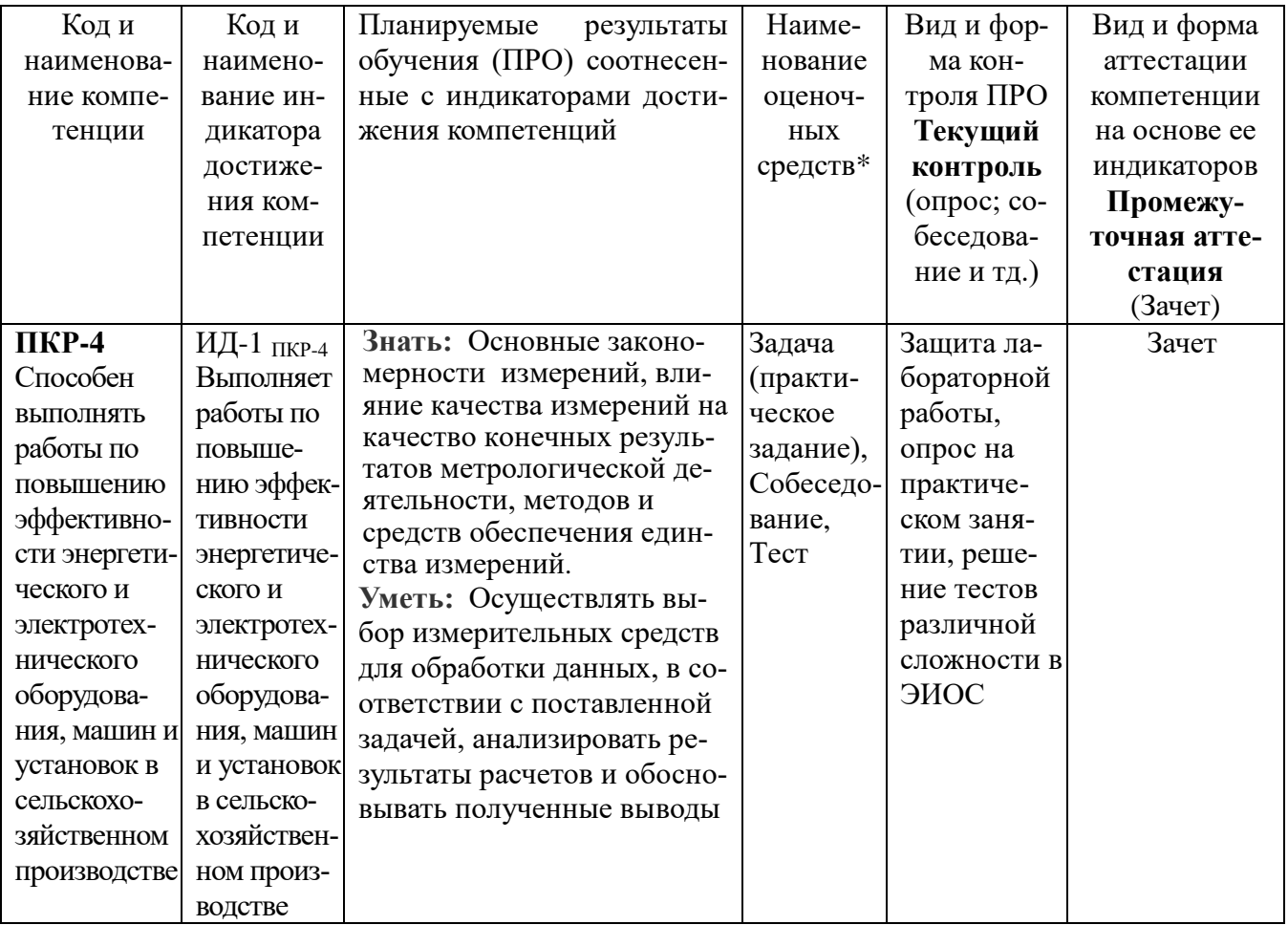

## **6.2. Краткая характеристика оценочных средств**

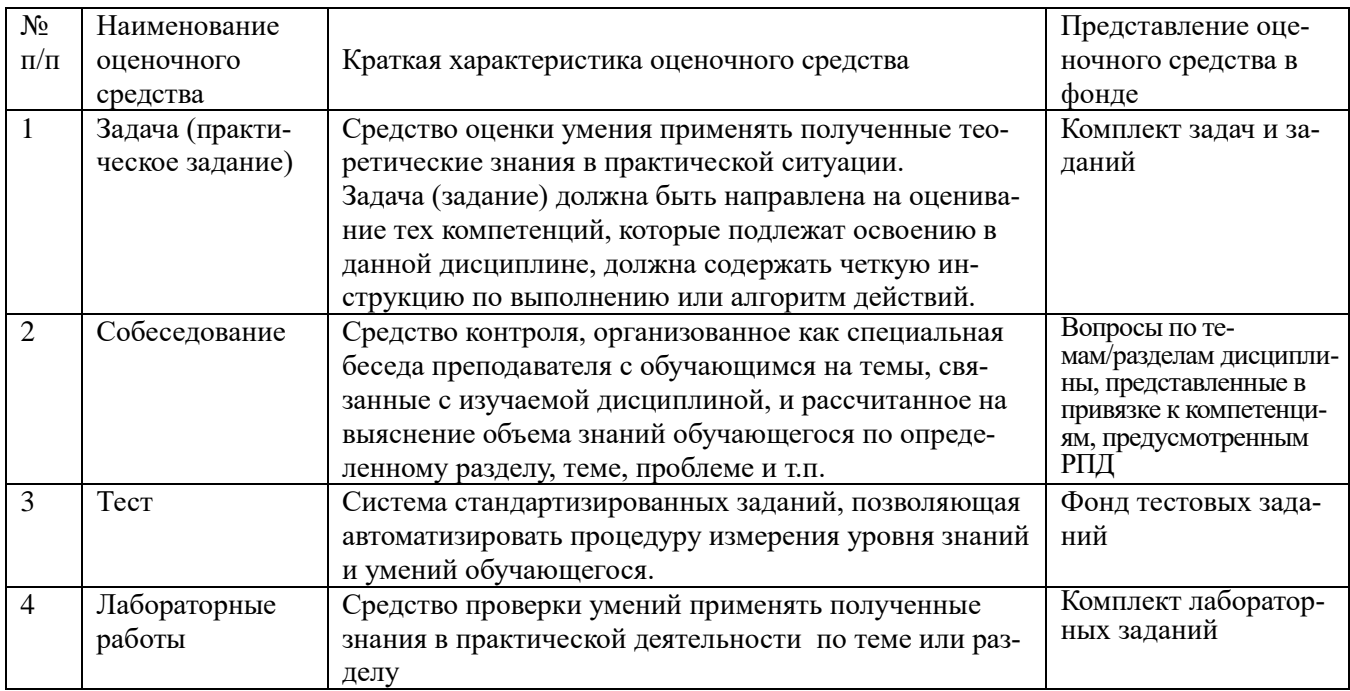

## **6.3. Критерии и шкалы для интегрированной оценки уровня сформированности компетенций**

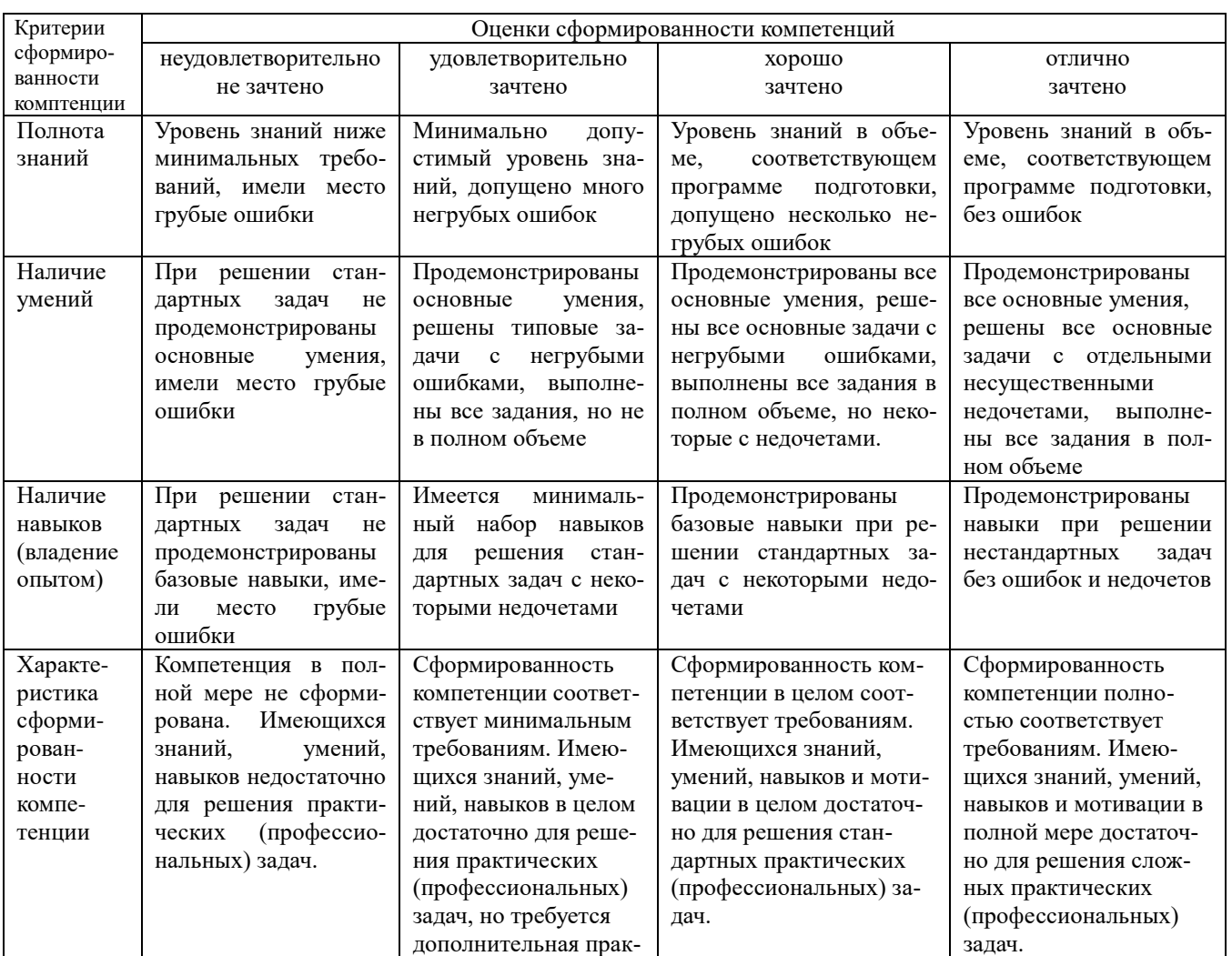

## **Оценки сформированности компетенций при сдаче зачета**

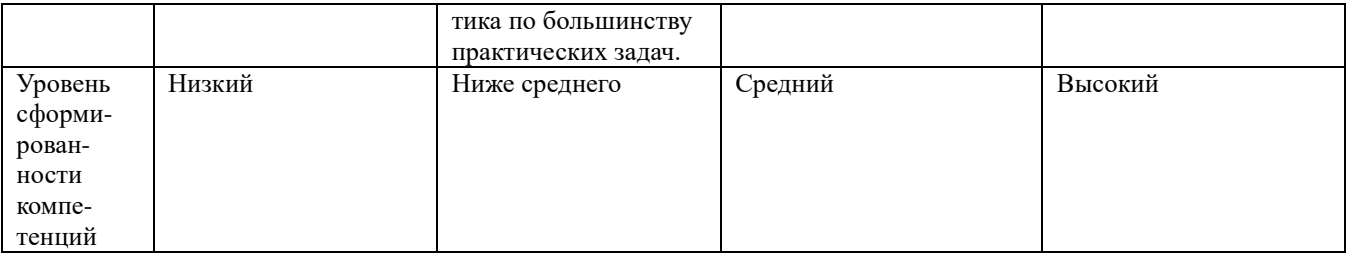

#### **6.4. Типовые контрольные задания или иные оценочные материалы, для оценки сформированности компетенций, характеризующих этапы формирования компетенций в процессе освоения образовательной программы**

#### **1) Задача (практическое задание):**

#### *1.1 Практические занятия:*

Указатель отчетного устройства (рисунок) показывает + 4 А. Дать название прибора. Определить класс точности, тип прибора и шкалы, чему равна измеряемая величина?

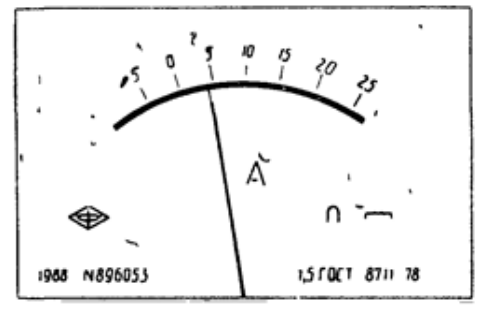

#### **2) Лабораторная работа:**

1. Объяснить на примере измерение физической величины одним из методов (пример для решения взять у преподавателя).

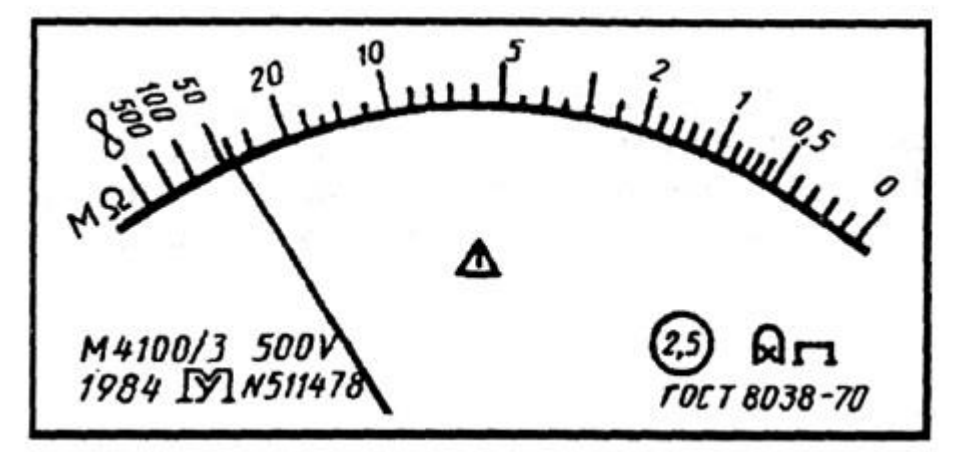

Задания для выполнения практических и лабораторных работ в полном объёме размещены в методических указаниях по выполнению практических и лабораторных работ (Электрические измерения: методические указания по выполнению практических и лабораторных работ / Рос. гос. аграр. заоч. ун-т; Сост.: А.В. Закабунин, Г.А. Пермяков. – М., 2019, 24 с.).

## **3) Собеседование:**

- 1. Определение измерения?
- 2. Понятие единства измерений?<br>3. Метолы измерений: опрелелен
- Методы измерений: определение, классификация?
- 4. Что такое принцип, метод и методика измерений?
- 5. Что такое погрешность?
- 6. Назовите признаки, по которым классифицируются погрешности?
- 7. Чем отличаются абсолютная, относительная и приведенная погрешности?
- 8. Что такое грубые погрешности (промахи)?

9. Сформулируйте свойства систематической, случайной и прогрессирующей составляющих погрешности измерений?

- 10. Что такое нормальное распределение?
- 11. Как описывается и когда используется распределение Стьюдента?
- 12. Расскажите о критерии «трех сигм»?
- 13. Компенсаторы постоянного тока: принцип действия, область применения?
- 14. Мосты постоянного тока: принцип действия, область применения?
- 15. Класс точности приборов?
- 16. Устройство и принцип действия электростатических механизмов и приборов?
- 17. Способы измерения сопротивлений?

18. Измерение активной мощности в трёхфазных цепях синусоидального тока промышленной частоты?

- 19. Измерение мощности в однофазных цепях переменного тока?
- 20. Устройство и принцип действия электродинамических механизмов и приборов?
- 21. Устройство и принцип действия электромагнитных механизмов и приборов?
- 22. Устройство и принцип действия магнитоэлектрических механизмов и приборов?
- 23. Измерение мощности в цепях постоянного тока?
- 24. Цена деления шкалы: определение, её связь с чувствительностью измерительного прибора?
	- 25. Чувствительность измерительного прибора: суть, виды?
	- 26. Поясните суть класса точности приборов?
	- 27. Абсолютная, относительная и приведённая погрешности приборов?

28. Измерительные преобразователи неэлектрических величин: назначение классификации?

- 29. Общие узлы и детали электромеханических приборов прямого действия?
- 30. В чем основная суть Закона РФ «Об обеспечении единства измерений»?

## **4) Тест:**

- 1. Какие материалы относятся к проводниковым материалам:
	- o Бетон
	- o Дерево
	- Металлы

2. Какие металлы применяют в электроснабжении сельскохозяйственных предприятиях:

- o Золото, платина, литий
- o Серебро, олово, ванадий
- Алюминий, медь, железо
- 3. Чистые металлы имеют удельное сопротивление:
	- Малое
	- o Среднее
	- o Высокое
- 4. Сплавы также обладают высоким удельным сопротивлением:
	- o Малое
	- o Среднее
	- Высокое
- 5. Чистые металлы применяются при изготовлении:
	- o Проволок для реостатов, потенциометров и добавочных сопротивлений
	- Обмоточных и монтажных проводов, кабелей
	- o Спиралей
- 6. Проводниковые сплавы применяются при изготовлении:
	- o Спиралей
	- o Обмоточных и монтажных проводов, кабелей
	- Проволок для реостатов, потенциометров и добавочных сопротивлений
- 7. К проводникам первого рода относятся:
	- Жидкие проводники
	- o Газообразные проводники
	- o Оба типа относятся к к проводникам первого типа.
- 8. Электропроводность металла, как в твердом, так и жидком состоянии обусловлена переносом электрических зарядов:
	- Только электронами
	- o Только ионами
	- o Электронами и ионами

Задания для выполнения тестирования в полном объёме размещены на странице дисциплины на электронной информационно-образовательной среде [http://edu.rgazu.ru.](http://edu.rgazu.ru/)

#### **6.5. Требования к процедуре оценивания текущего контроля и промежуточной аттестации по дисциплине**

Система оценивания результатов обучения студентов в университете подразумевает проведение текущего контроля успеваемости и промежуточной аттестации в соответствии с утвержденными в установленном порядке учебными планами по направлениям подготовки.

Для текущего контроля знаний и промежуточной аттестации обучающихся на соответствие их персональных достижений поэтапным требованиям соответствующих основных профессиональных образовательных программ создаются фонды оценочных средств, позволяющие оценить сформированность компетенций.

Текущий контроль предусматривает систематическую проверку качества полученных студентами знаний, умений и навыков по всем изучаемым дисциплинам (модулям).

Формы текущего контроля знаний в межсессионный период:

- модульно-рейтинговая система с использованием тестовых инструментов информационной образовательной среды (на платформе дистанционного обучения).

Формы текущего контроля знаний на учебных занятиях:

- отчет по практическим работам;
- отчет по лабораторным работам;
- устный, письменный опрос (индивидуальный, фронтальный).

Помимо перечисленных форм, могут быть установлены другие формы текущего контроля знаний студентов. Перечень форм текущего контроля знаний, порядок их проведения, используемые инструменты и технологии, критерии оценивания отдельных форм текущего контроля знаний устанавливаются преподавателем, ведущим дисциплину, и фиксируются в рабочей программе дисциплины (модуля).

Промежуточная аттестация предназначена для объективного подтверждения и оценивания достигнутых результатов обучения после завершения изучения дисциплины (модуля), а также для оценивания эффективности организации учебного процесса.

Формы промежуточной аттестации:

- Зачет.

Зачет проводится в формах: тестирования, в том числе и компьютерного, устного и письменного опроса, по тестам или билетам, в соответствии с программой учебной дисциплины (модуля).

Рекомендуемые формы проведения зачета:

- устный зачет по билетам;
- письменный зачет по вопросам, тестам;
- компьютерное тестирование.

**7. Материально-техническое обеспечение, необходимое для осуществления образовательного процесса по дисциплине (модулю)**

**7.1. Перечень учебных аудиторий для проведения учебных занятий, оснащенных оборудованием и техническими средствами обучения по дисциплине (модулю)**

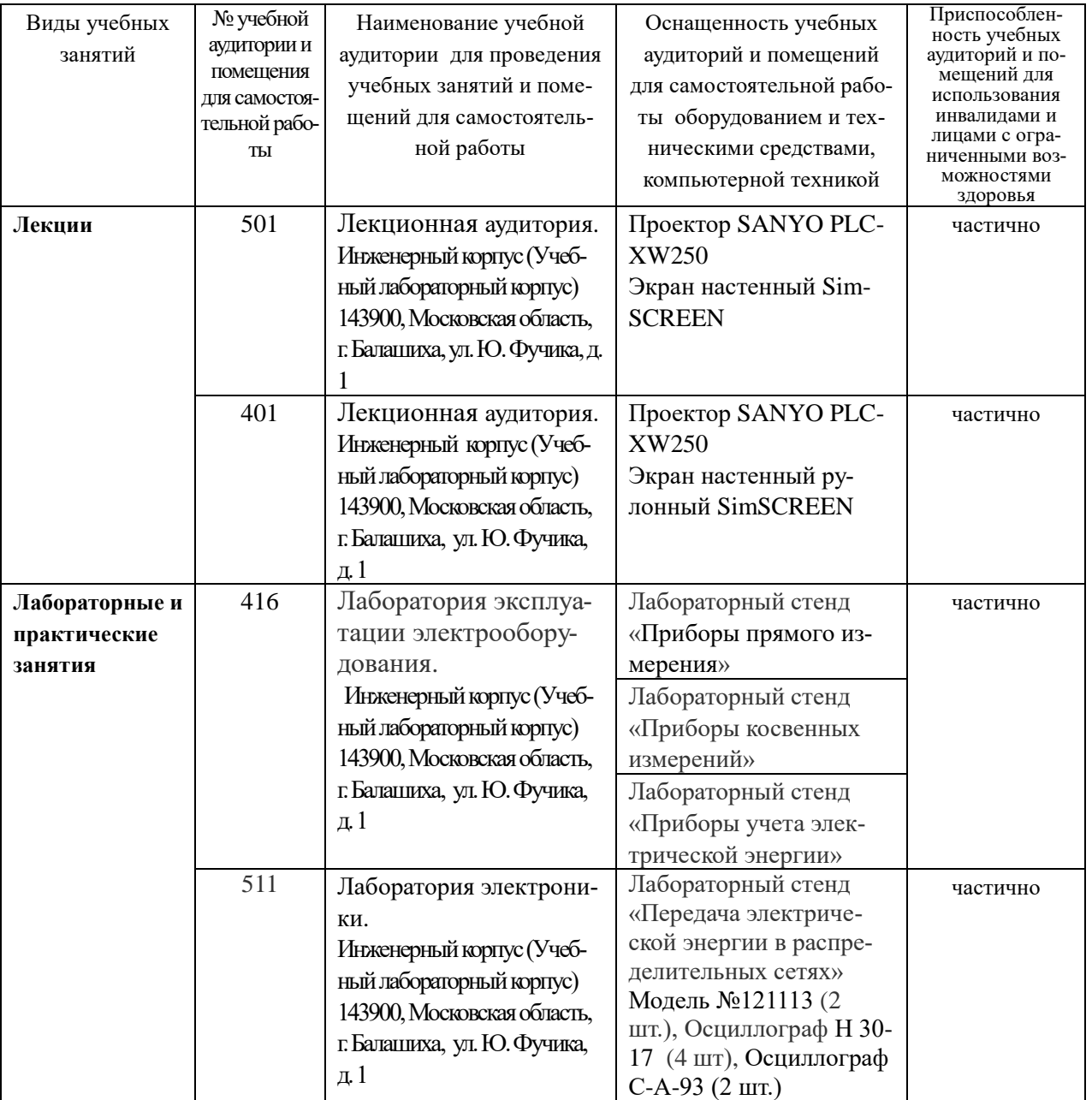

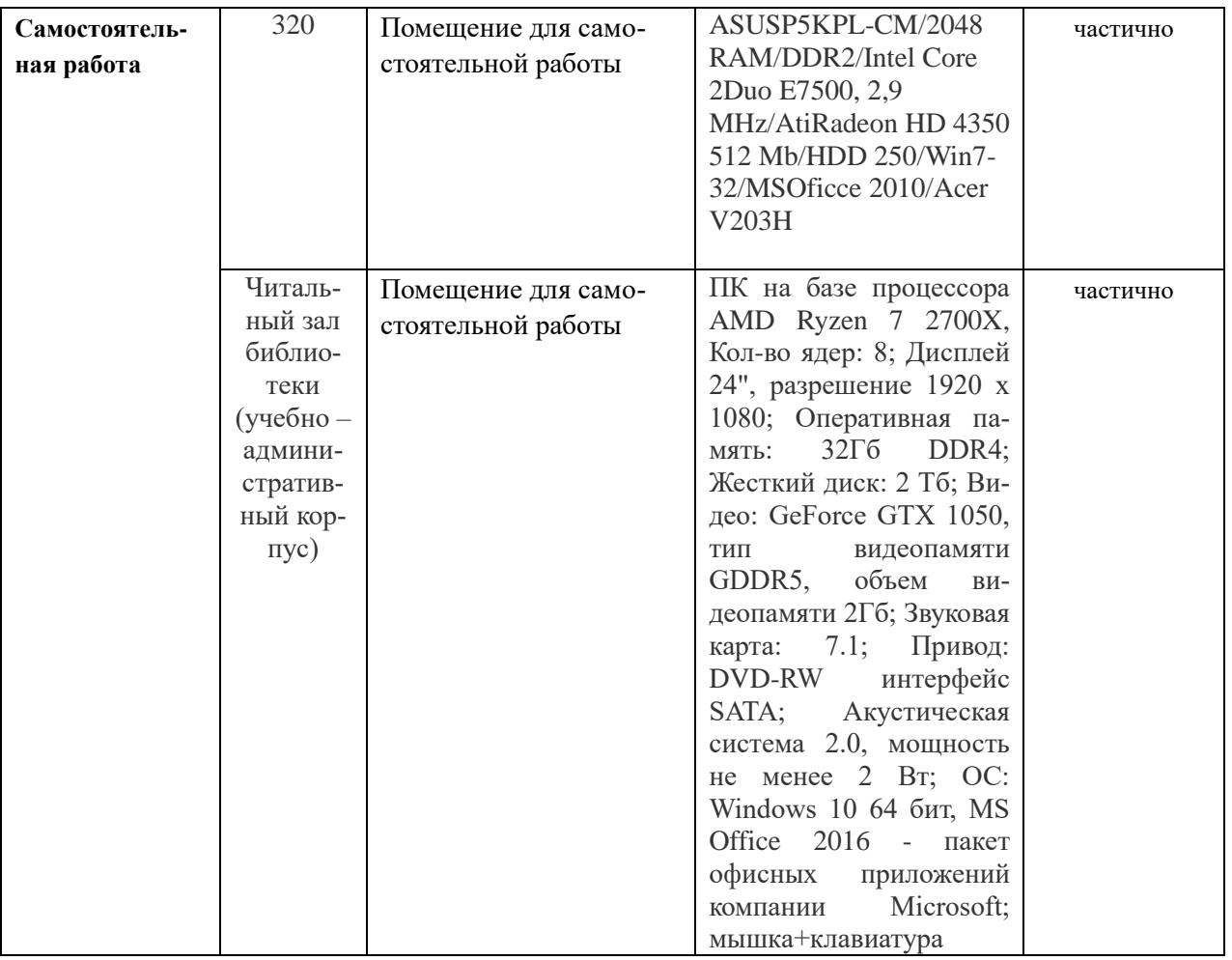

## **8. Перечень лицензионного программного обеспечения и информационных справочных систем**

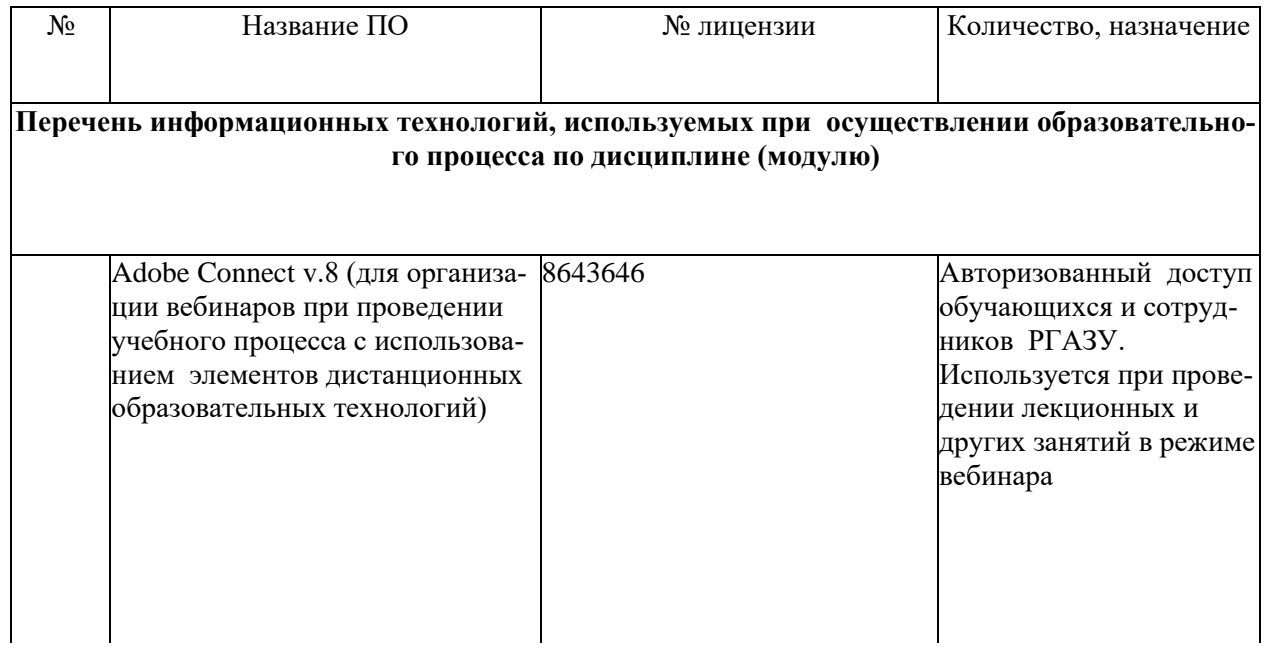

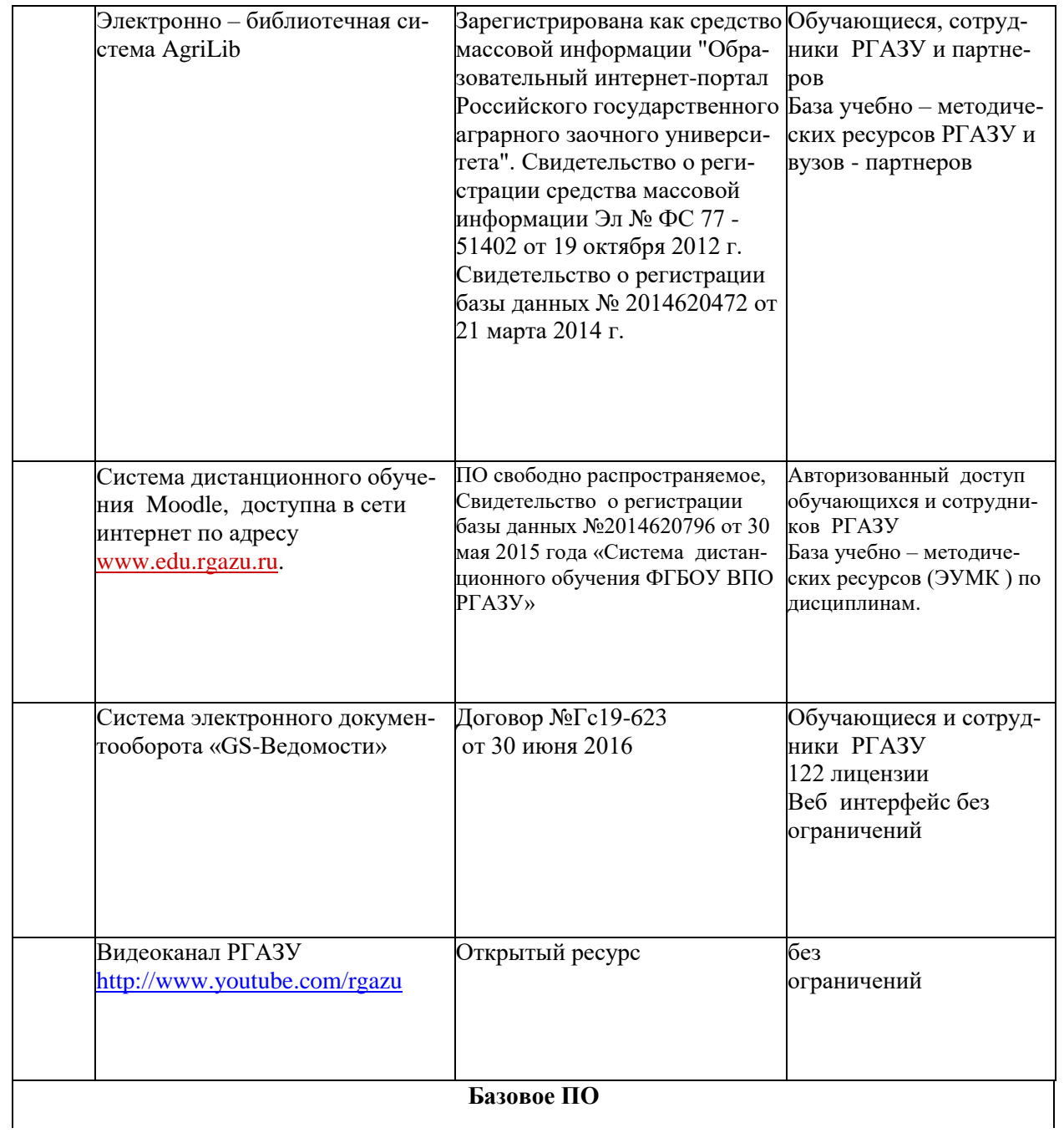

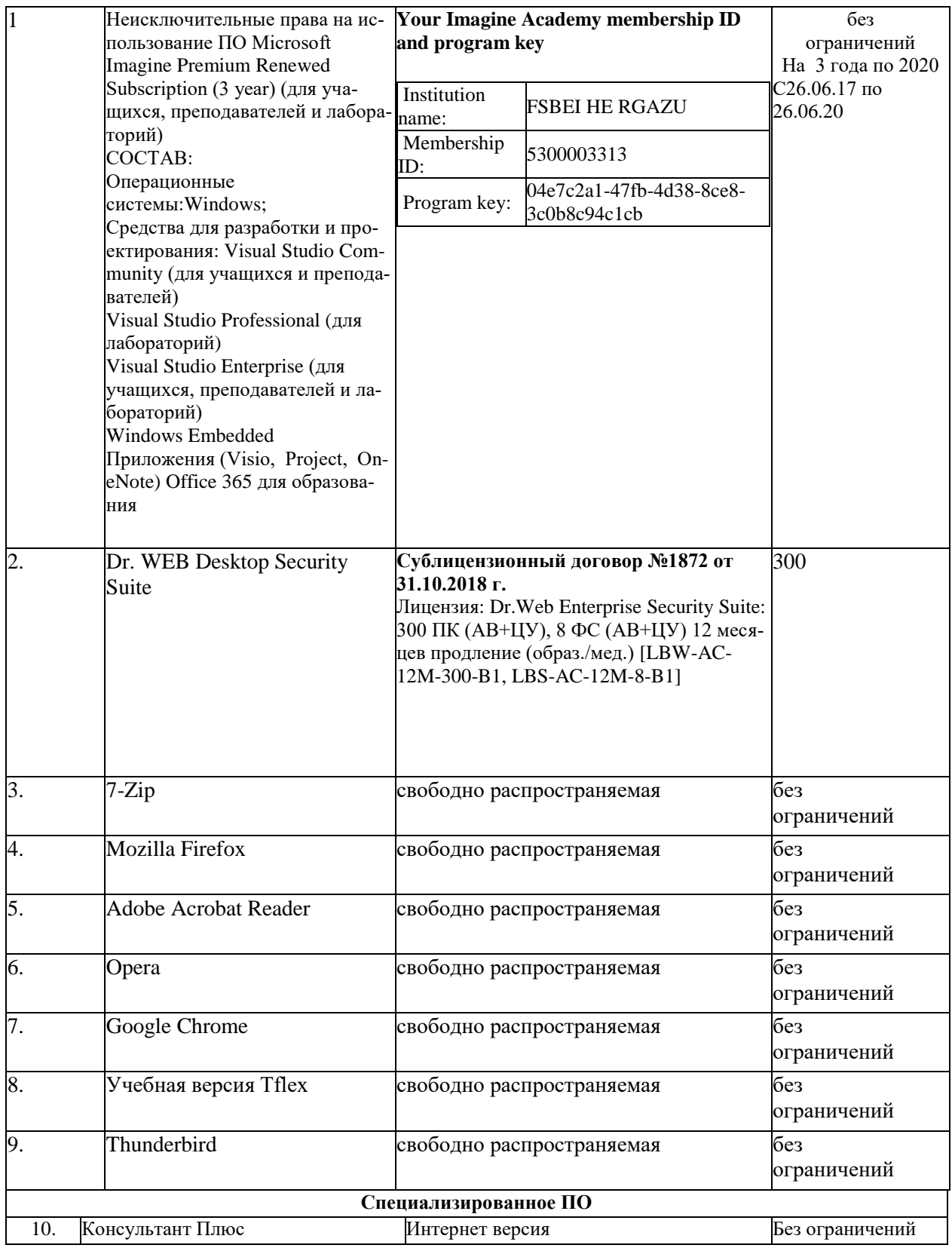

## **9. Перечень учебно-методического обеспечения по дисциплине (модулю)**

**1.** Электрические измерения: методические указания по выполнению практических и лабораторных работ / Рос. гос. аграр. заоч. ун-т; Сост.: А.В. Закабунин, Г.А. Пермяков. – М., 2019.- 24 с.

## **9.1. Перечень основной учебной литературы**

- 1. Ким, К.К. Средства электрических измерений и их поверка : учебное пособие / К.К. Ким, Г.Н. Анисимов, А.И. Чураков ; под редакцией К.К. Кима. — Санкт-Петербург : Лань, 2018. — 316 с. — ISBN 978-5-8114-3031-4. — Текст : электронный // Электронно-библиотечная система «Лань» : [сайт]. — URL: https://e.lanbook.com/book/107287 (дата обращения: 26.11.2019). — Режим доступа: для авториз. пользователей.
- 2. Попов, Н.М. Измерения в электрических сетях 0,4...10 кВ : учебное пособие / Н.М. Попов. — Санкт-Петербург : Лань, 2019. — 228 с. — ISBN 978-5-8114-3598-2. — Текст : электронный // Электронно-библиотечная система «Лань» : [сайт]. — URL: https://e.lanbook.com/book/118629 (дата обращения: 26.11.2019). — Режим доступа: для авториз. пользователей.

#### **9.2. Перечень дополнительной учебной литературы**

1. Смирнов, Ю.А. Контроль и метрологическое обеспечение средств и систем автоматизации. Основы метрологии и автоматизации : учебное пособие / Ю.А. Смирнов. — Санкт-Петербург : Лань, 2020. — 240 с. — ISBN 978-5-8114-3934-8. — Текст : электронный // Электронно-библиотечная система «Лань» : [сайт]. — URL: https://e.lanbook.com/book/126912 (дата обращения: 26.11.2019). — Режим доступа: для авториз. пользователей.

2. Иванов, И.И. Электротехника и основы электроники : учебник / И.И. Иванов, Г.И. Соловьев, В.Я. Фролов. — 10-е изд., стер. — Санкт-Петербург : Лань, 2019. — 736 с. — ISBN 978- 5-8114-0523-7. — Текст : электронный // Электронно-библиотечная система «Лань» : [сайт]. — URL: https://e.lanbook.com/book/112073 (дата обращения: 26.11.2019). — Режим доступа: для авториз. пользователей.

3. Менумеров, Р.М. Электробезопасность : учебное пособие / Р.М. Менумеров. — 3-е изд., перераб. и доп. — Санкт-Петербург : Лань, 2018. — 196 с. — ISBN 978-5-8114-2943-1. — Текст : электронный // Электронно-библиотечная система «Лань» : [сайт]. — URL: https://e.lanbook.com/book/104863 (дата обращения: 26.11.2019). — Режим доступа: для авториз. пользователей.

#### **9.3. Перечень электронных учебных изданий и электронных образовательных ресурсов информационно-телекоммуникационной сети «Интернет», необходимых для освоения дисциплины**

1. Коротков, B.C. Метрология, стандартизация и сертификация :учебное пособие / B.C. Короткое, А.И. Афонасов. - Томск: Томский политехнический университет, 2012. – 194с.-Текст: электронный // Электронно-библиотечная система "AgriLib": сайт. – Балашиха, 2012. – URL:

<http://ebs.rgazu.ru/index.php?q=node/963.-Режим> доступа:для зарегистр.пользователей.

## **9.4 Перечень современных профессиональных баз данных и информационных справочных систем, необходимых для освоения дисциплины (модуля)**

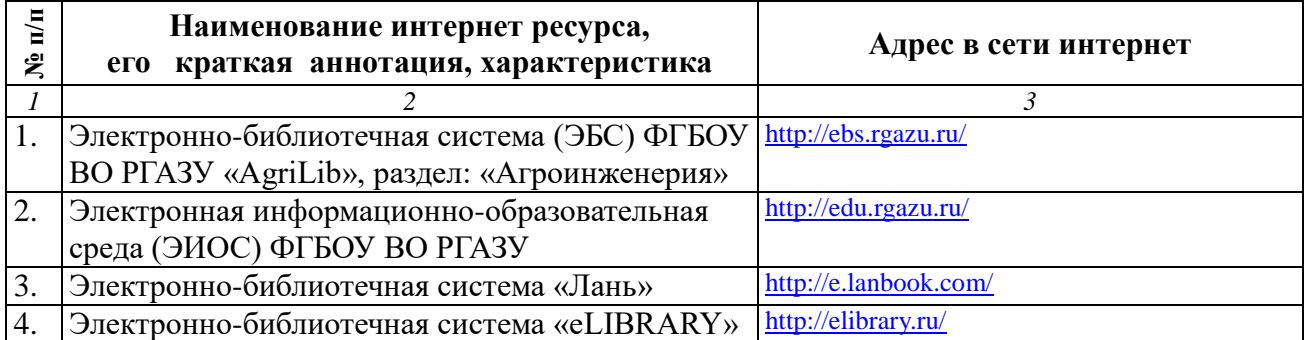

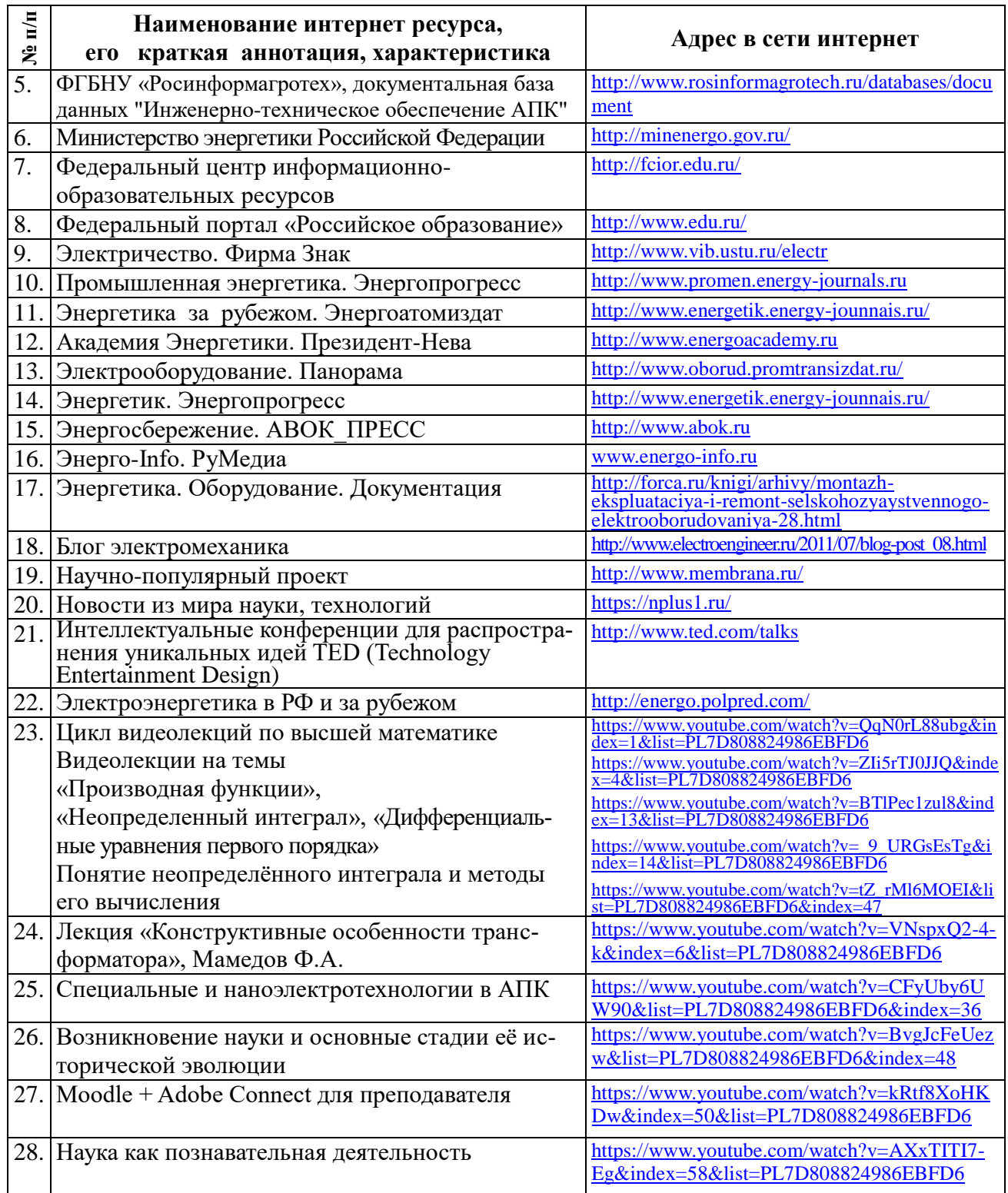

#### **10. Оценка качества образовательной деятельности и подготовки обучающихся по программе бакалавриата (магистратуры)**

Качество образовательной деятельности и подготовки обучающихся по программе бакалавриата (магистратуры) определяется в рамках системы внутренней оценки, а также системы внешней оценки, в которой университет принимает участие на добровольной основе.

В целях совершенствования программы бакалавриата (магистратуры) университет при проведении регулярной внутренней оценки качества образовательной деятельности и подготовки обучающихся по программе бакалавриата (магистратуры) привлекает работодателей и их объединения.

В рамках внутренней системы оценки качества образовательной деятельности по программе бакалавриата (магистратуры) обучающимся предоставляется возможность оценивания условий, содержания, организации и качества образовательного процесса в целом и отдельных дисциплин (модулей) и практик.

Внешняя оценка качества образовательной деятельности по программе бакалавриата (магистратуры) в рамках процедуры государственной аккредитации осуществляется с целью подтверждения соответствия образовательной деятельности по программе бакалавриата (магистратуры) требованиям ФГОС ВО с учетом соответствующей ПООП.

Внешняя оценка качества образовательной деятельности и подготовки обучающихся по программе бакалавриата (магистратуры) планируется осуществляться в рамках профессионально-общественной аккредитации, проводимой уполномоченными организациями, либо авторизованными национальными профессионально-общественными организациями, входящими в международные структуры, с целью признания качества и уровня подготовки выпускников, освоивших программу бакалавриата (магистратуры), отвечающими требованиям профессиональных стандартов, требованиям рынка труда к специалистам соответствующего профиля.

#### **11. Особенности организации образовательного процесса по дисциплине (модулю) для инвалидов и лиц с ограниченными возможностями здоровья**

Реализация дисциплины для лиц с ограниченными возможностями здоровья осуществляется с учетом особенностей психофизического развития, индивидуальных возможностей и состояния здоровья таких обучающихся.

Для адаптации программы освоения дисциплины используются следующие методы:

- для лиц с нарушениями слуха используются методы визуализации информации (презентации, использование компьютера для передачи текстовой информации интерактивная доска, участие сурдолога и др);

- для лиц с нарушениями зрения используются такие методы, как увеличение текста, картинок (в программах Windowos), программы-синтезаторы речи, в том числе в ЭБС звукозаписывающие устройства (диктофоны), компьютеры с соответствующим программным аппаратным обеспечением и портативные компьютеризированные устройства.

Для маломобильных групп населения имеется необходимое материально-технические обеспечение (пандусы, оборудованные санитарные комнаты, кнопки вызова персонала, оборудованные аудитории для лекционных и практических занятий) возможно применение ассистивных технологий и средств.

Форма проведения текущего контроля и промежуточной аттестации для инвалидов и лиц с ограниченными возможностями здоровья устанавливается с учетом индивидуальных психифизических особенностей (устно, письменно на бумаге, письменно на компьютере в форме тестирования и т.п.), при необходимости выделяется дополнительное время на подготовку и предоставляются необходимые технические средства.

# **ЛИСТ ИЗМЕНЕНИЙ**

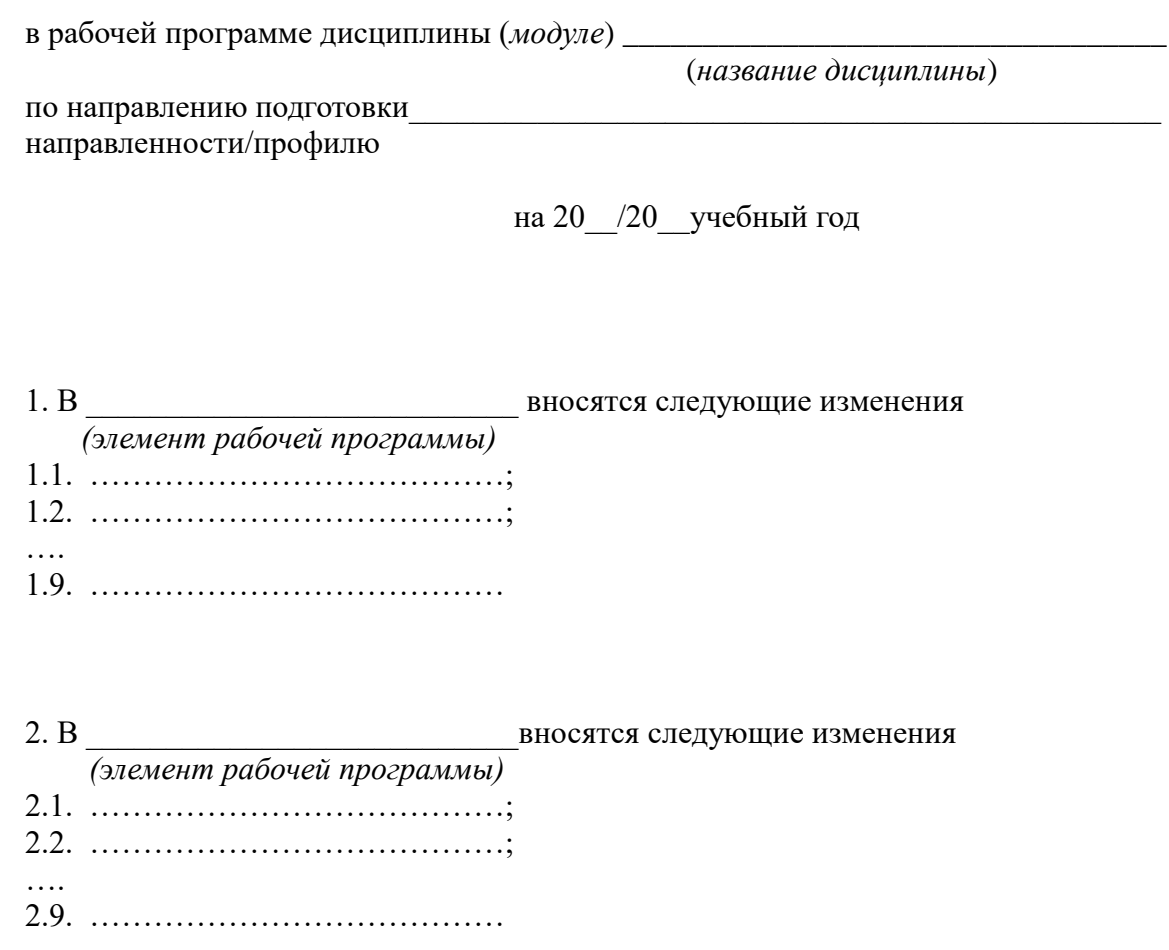

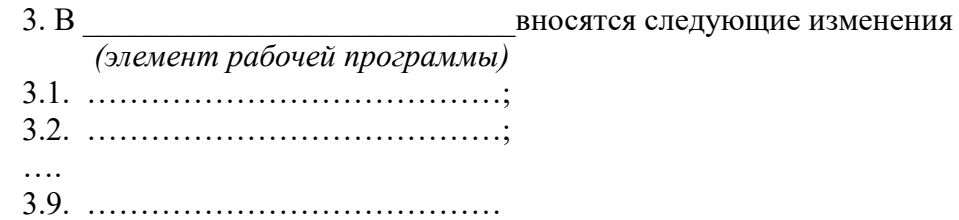